GEFÖRDERT VOM

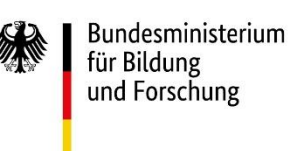

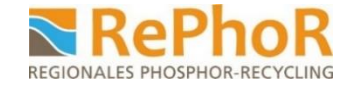

Begrüßung + Vorstellung

#### Block 1:

Satellite

09:20 Erläuterung der Methodik

04.März 2024, 9:00 – 11:00, Online

- 09:35 Einsatz der Modulbibliothek und Zugriff
- 09:50 Diskussion zur Methodik

#### Block 2: Wie werden Steckbriefe erstellt

10:00 Modulaufbau, Steckbrieferstellung + Beispiele

**Transfer-Workshop ,,ISAH-Modul-Bibliothek"** 

- 10:20 Zitation und Lizenzierung
- 10:30 Diskussion Verfahrensgeber (Fragen zum Vorgehen, weiteres Vorgehen)

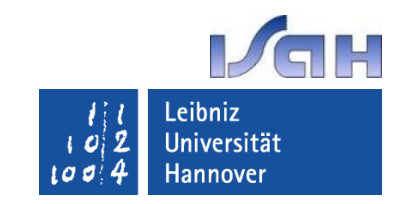

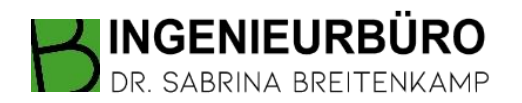

#### **Projektziel: Entscheidungsunterstützung Strategieentwicklung**

#### **Methodik: modellgestützte Szenarienanalyse**

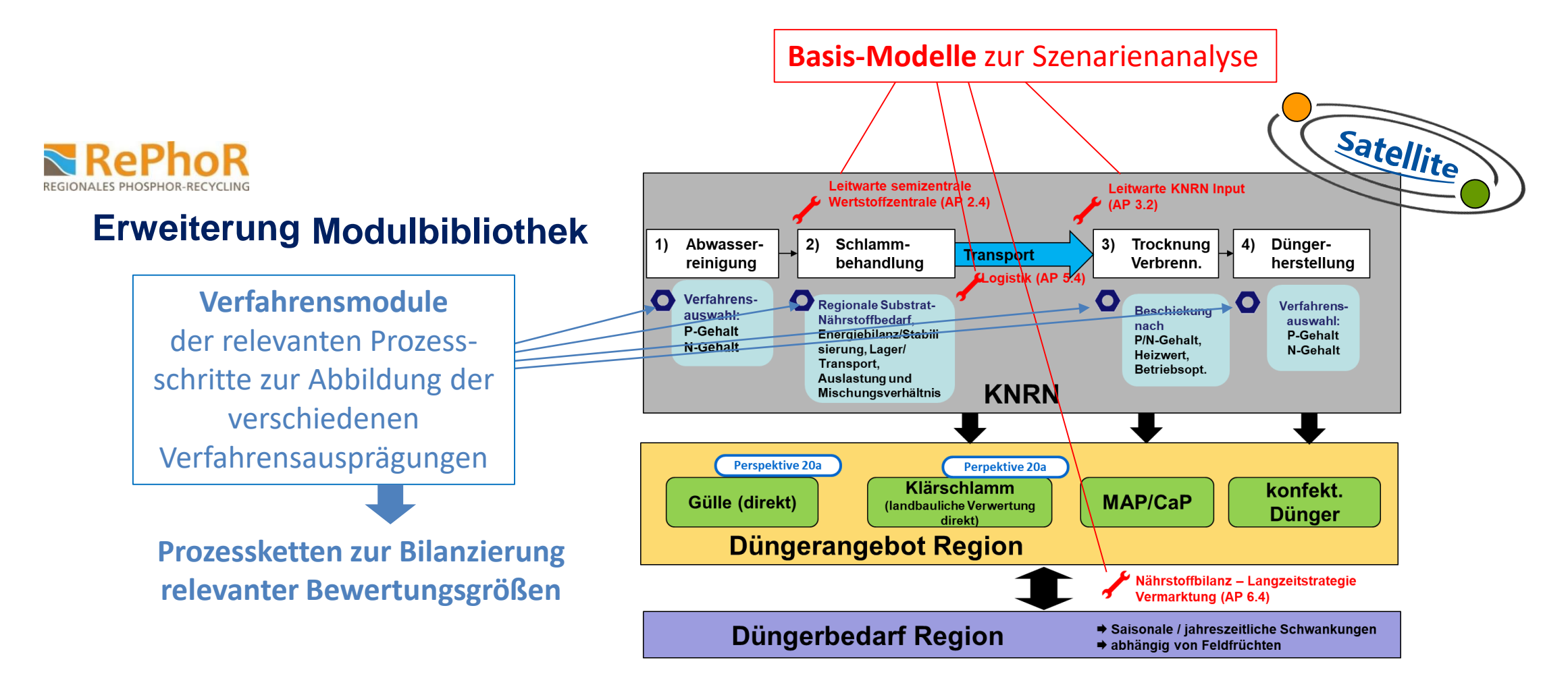

### **Konzept modellgestützte Bewertung**

**Modulbibliothek** mit hinterlegten Daten & Zusammenhängen, Einbindung fallspez. Information

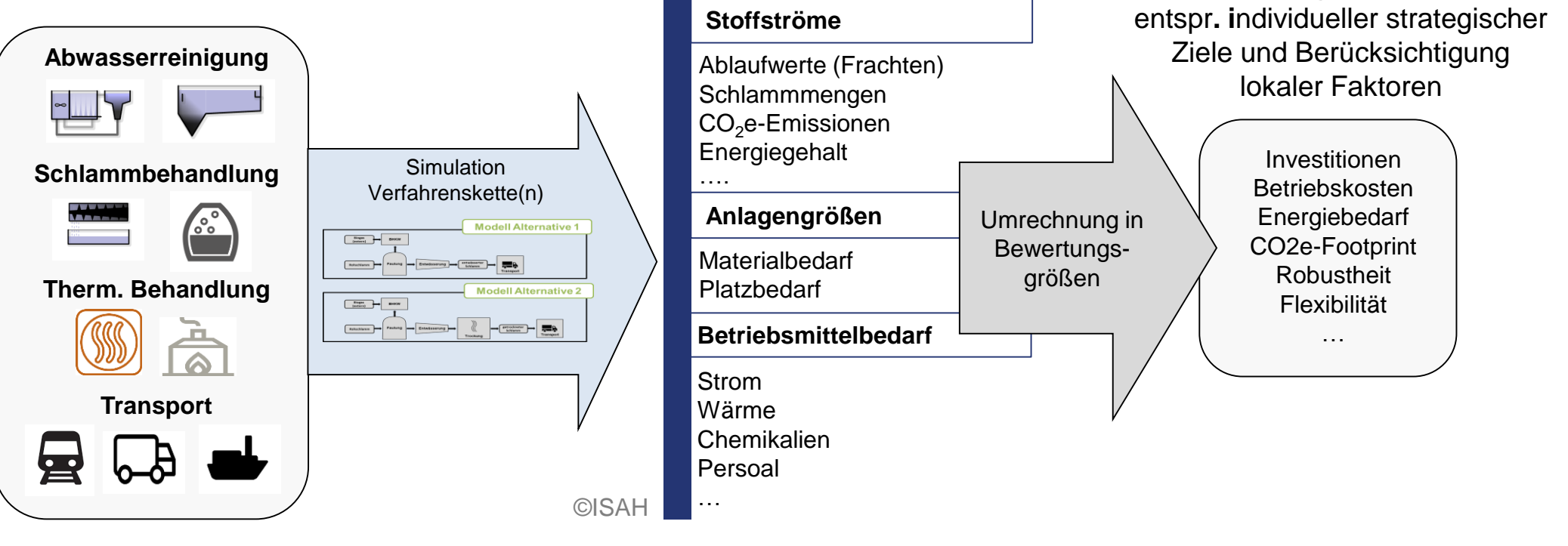

**strukturierte Datenbereitstellung durch Verfahrensgeber**

**fallspezifische Kennzahlberechnung unter variabler Belastungen und für alternativen Szenarien durch "lokalen" Entscheider**

**Bewertungskennzahlen** 

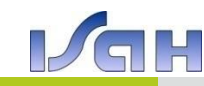

# **Konzept modellgestützte Bewertung**

durch Modulbibliothek:

- Vollständige Abbildung der Verfahrensketten erleichtert  $\rightarrow$  Identifizierung von "Nebeneffekten"
- $\triangleright$  Berücksichtigung von "unbekannten" innovativen Verfahren (Übersicht Verfahrensalternativen)

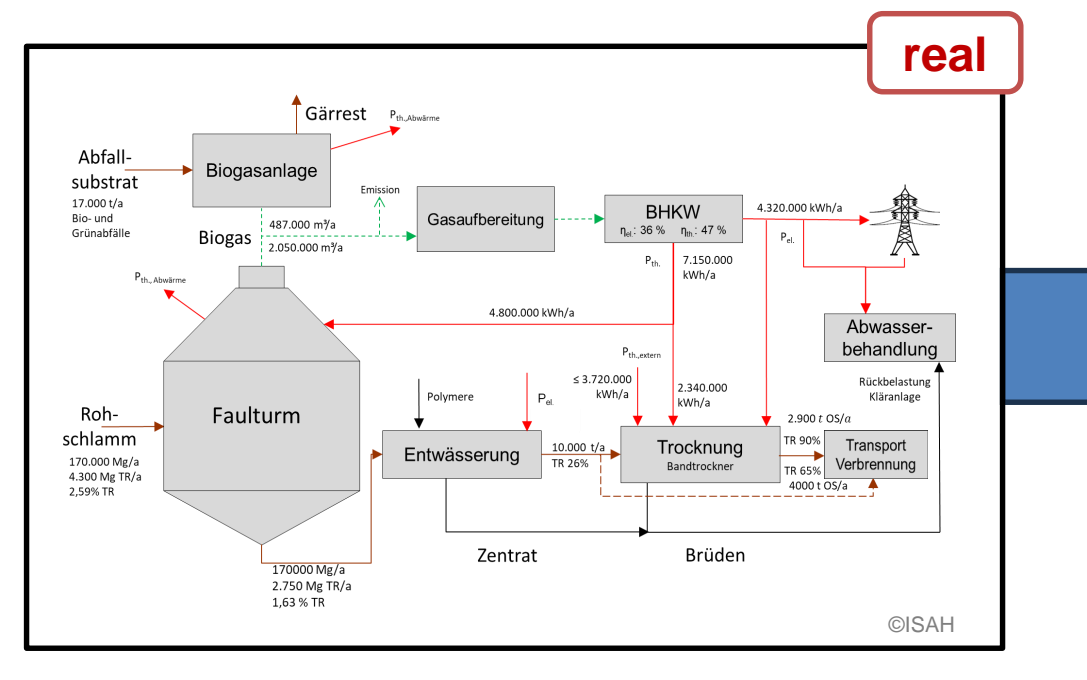

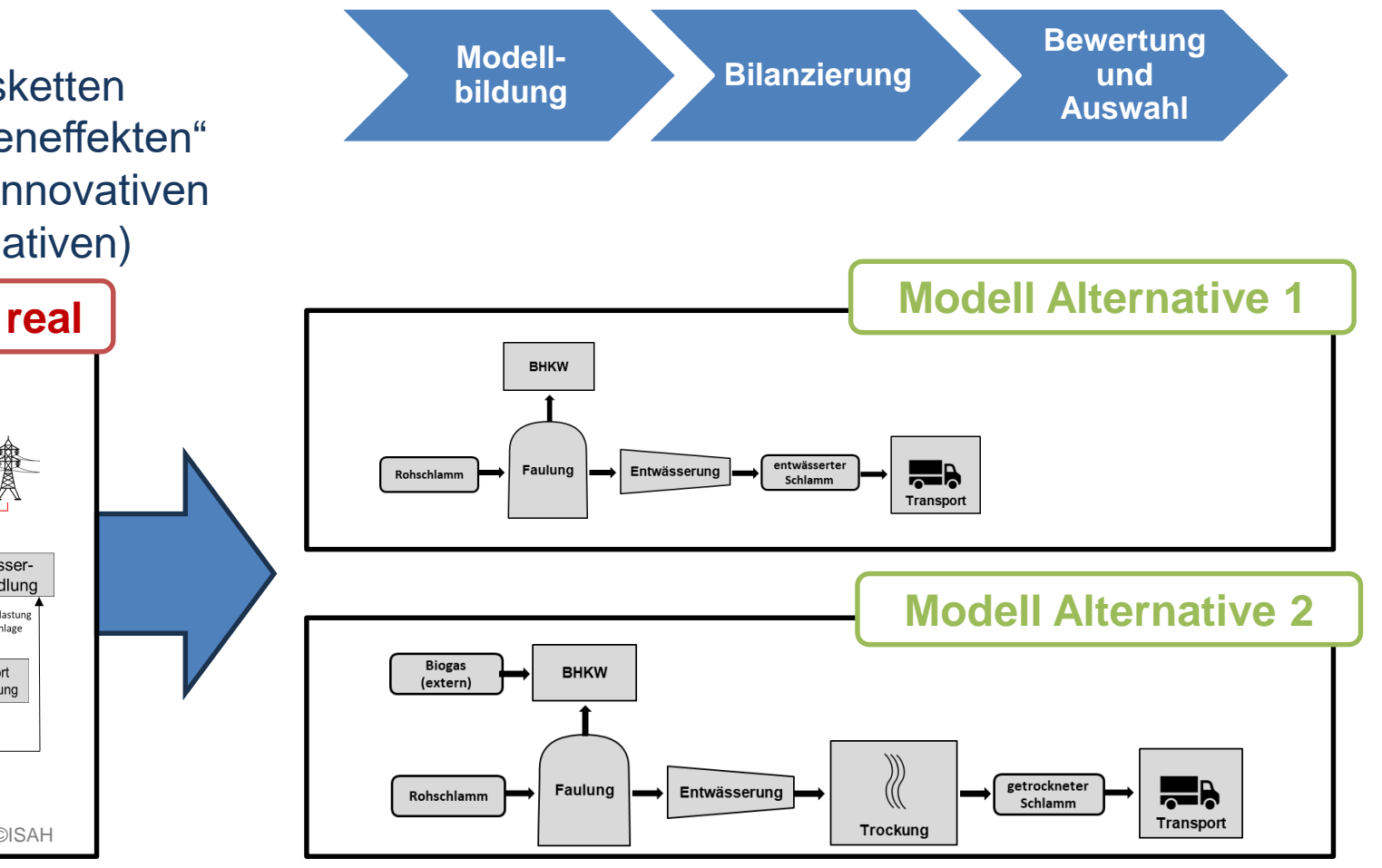

#### durch Modellansatz:

 Strategie-Kontrolle einfach möglich (Veränderung Rahmenbdg., neue Techniken...) agiler Prozess

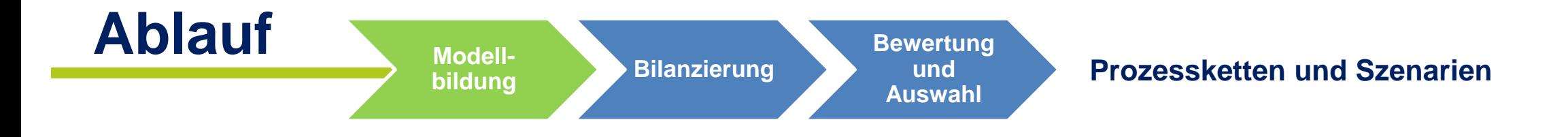

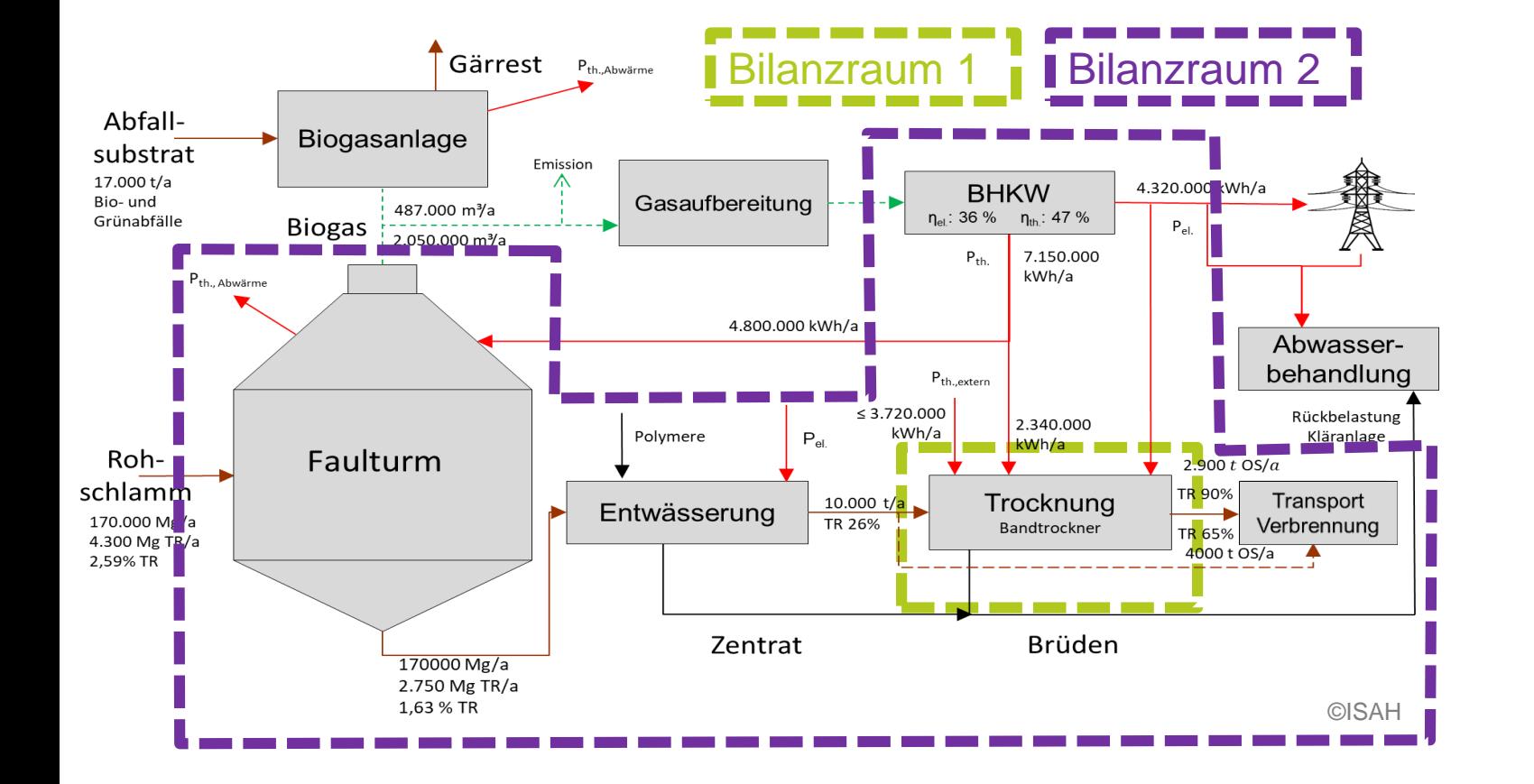

#### **Wahl des Bilanzraums**

**Ergebnis abhängig von der Wahl der Bilanzgrenzen!**

**Rückkopplung zur Zielsetzung: Wahl des Bilanzraums zugeschnitten auf Fragestellung!**

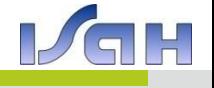

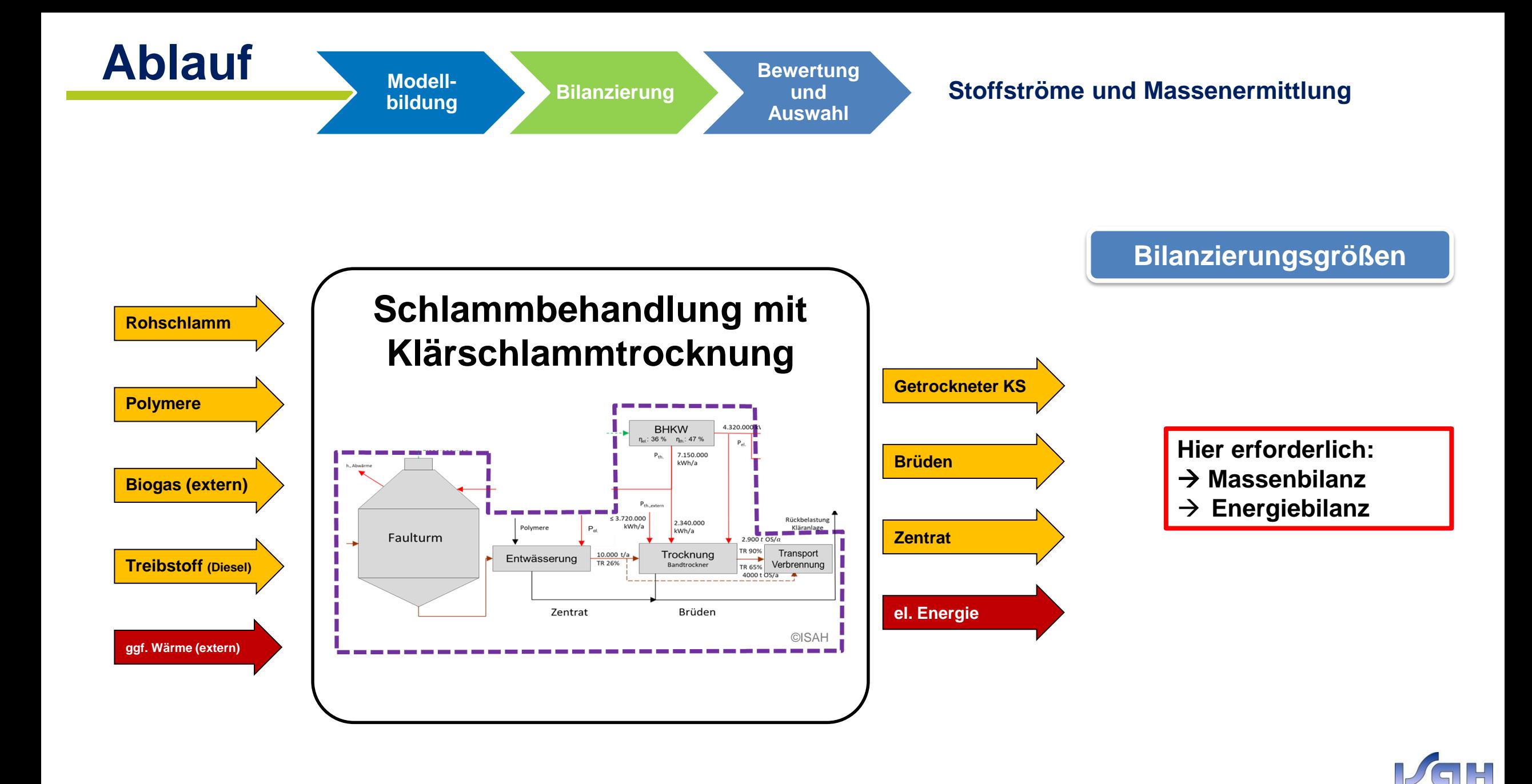

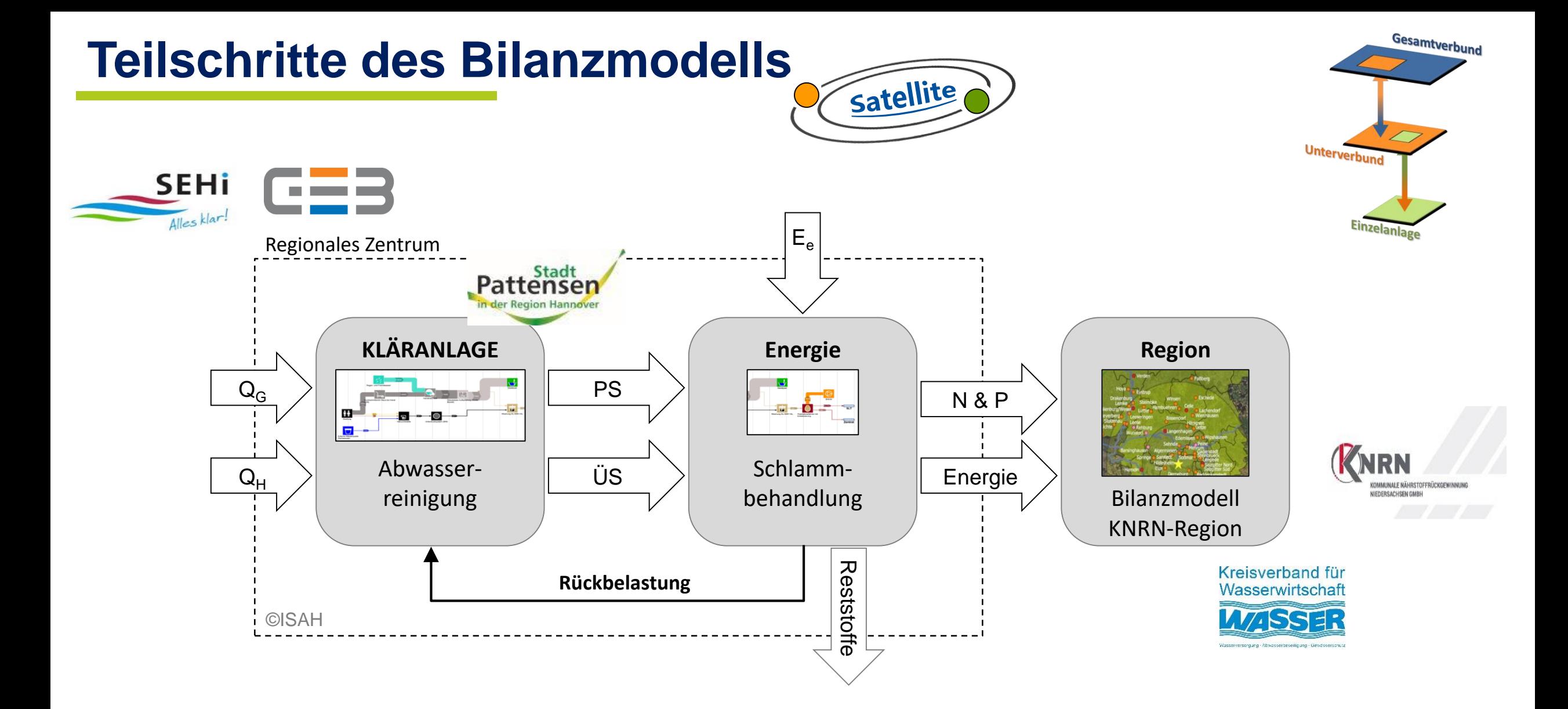

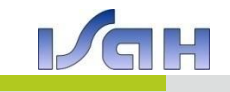

#### **Aufstellen der Prozessketten**

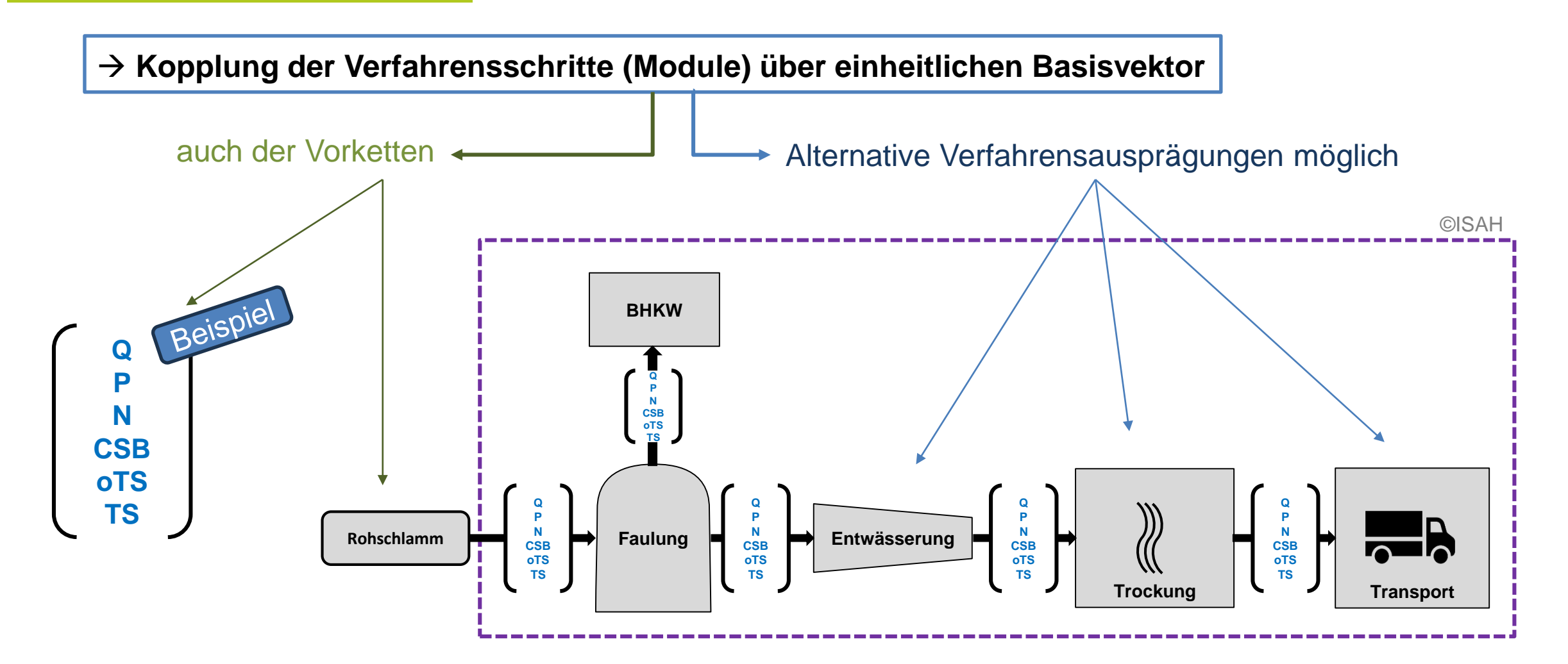

…ein **Modul** beschreibt dabei die Veränderung der Stoffgrößen unter Bereitstellung einer spez. Aggregatkonfiguration mit den zugehörigen Verbräuchen und Emissionen

### **Modellkonzept = über Basisvektor gekoppelte Module**

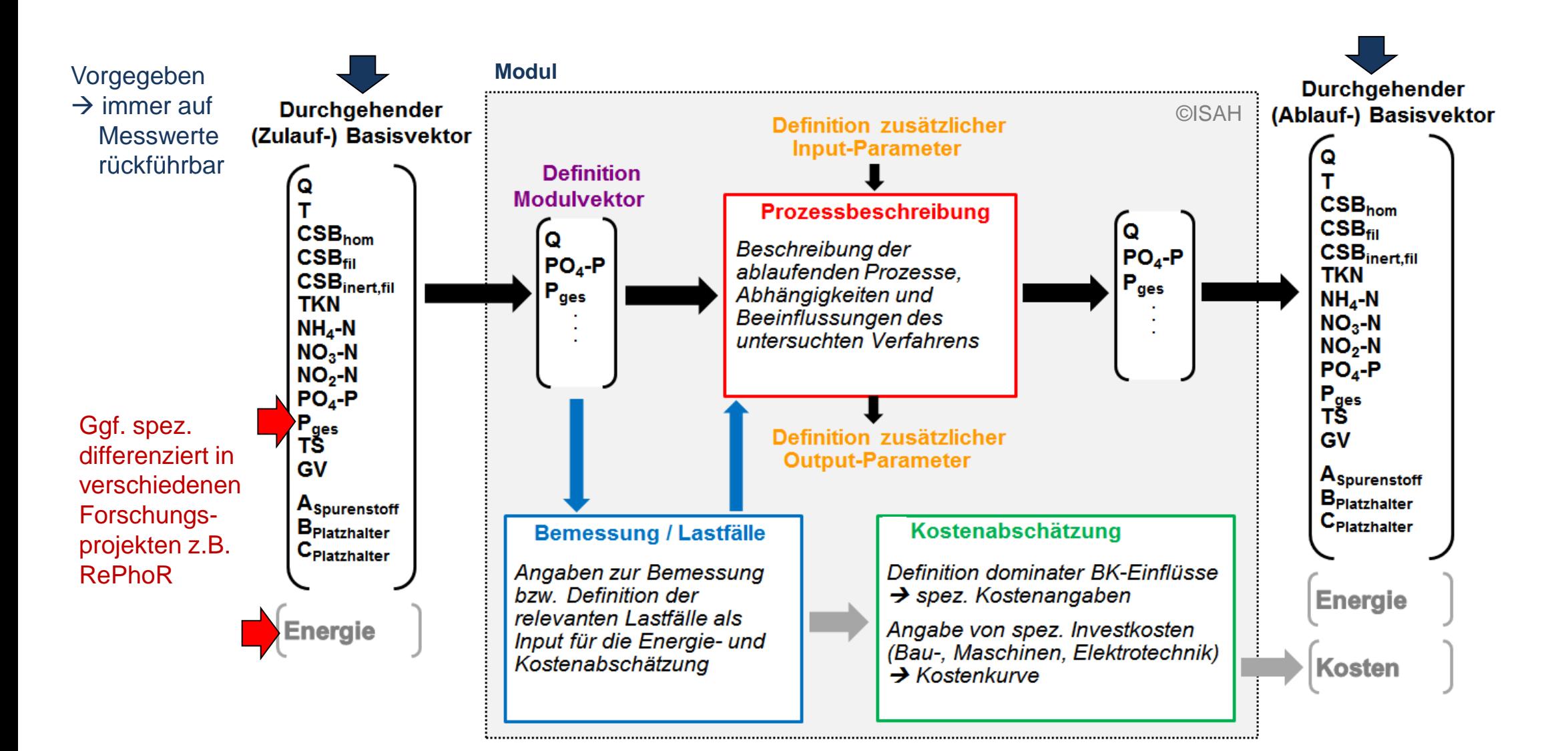

![](_page_8_Picture_2.jpeg)

# **Modellkonzept = über Basisvektor gekoppelte Module**

![](_page_9_Figure_1.jpeg)

#### **Aufbau Verfahrensmodule**

![](_page_10_Figure_1.jpeg)

- vereinfachtes Bemessungsschema
- typische Auslegungswerte
- Berechnungsschema für Outputströme
- zulauf- und abbauspezifische Verbräuche und **Reststoffanfall**
- Inputdaten (als Lastfälle)
- spez. Aufwand/ Auswirkungen/… für Betriebsmittel, Reststoffentsorgung etc.

![](_page_10_Picture_8.jpeg)

#### **Energiebilanzmodell - Dezentrale Schlammbehandlung**

![](_page_11_Figure_1.jpeg)

### **Bewertungsergebnis Jahreskosten**

![](_page_12_Figure_1.jpeg)

![](_page_12_Figure_2.jpeg)

Mehrparameter

![](_page_12_Figure_4.jpeg)

#### Dashboard

![](_page_12_Picture_110.jpeg)

### **ISAH-Modellbibliothek**

• Derzeit lokale Anwendung, nach Fertigstellung und Erprobung Überführung in Online-Anwendung zur freien Nutzung

#### Funktionen

- Anwendung zur Abbildung von Verfahrensketten oder Einzelanwendung eines Moduls
	- statisch oder Zeitreihen
- Ergebnisdarstellung (Bilanzen, Zeitreihen, Sankey-Diagramme)
- Modelle und Ergebnisse können lokal gespeichert werden (Excel)

#### Vorteile

- Untersuchungsergebnisse zur Leistungsfähigkeit von Verfahren werden der Fachöffentlichkeit, insbesondere potentiellen Anwendern, zugänglich gemacht  $\rightarrow$  weitere Nutzung der Ergebnisse
	- Zugehörige Publikationen, Abschlussberichte, Unternehmenswebseite etc. werden entsprechend verlinkt
- Einfache Variantenvergleiche  $\rightarrow$  Entscheidungsunterstützung bei Planung und Betrieb durch einfach zu handhabende Werkzeuge
- Verfahrensmodule werden gebündelt an einem Ort in einem Format gesammelt
	- $\rightarrow$  zunehmende Auswahl an Verfahrensmodulen ermöglicht die Abbildung immer komplexerer Prozessketten

![](_page_13_Picture_13.jpeg)

GEFÖRDERT VOM

![](_page_14_Picture_1.jpeg)

![](_page_14_Picture_2.jpeg)

Begrüßung + Vorstellung

#### Block 1:

Satellite

09:20 Erläuterung der Methodik

04.März 2024, 9:00 – 11:00, Online

- 09:35 Einsatz der Modulbibliothek und Zugriff
- 09:50 Diskussion zur Methodik

#### Block 2: Wie werden Steckbriefe erstellt

10:00 Modulaufbau, Steckbrieferstellung + Beispiele

**Transfer-Workshop ,,ISAH-Modul-Bibliothek"** 

- 10:20 Zitation und Lizenzierung
- 10:30 Diskussion Verfahrensgeber (Fragen zum Vorgehen, weiteres Vorgehen)

![](_page_14_Picture_12.jpeg)

![](_page_14_Picture_13.jpeg)

![](_page_14_Picture_14.jpeg)

# **Grundidee der Modulbibliothek und Definitionen**

- Zusammenfassen und Veröffentlichen von entwickelten Verfahren der Siedlungswasserwirtschaft in Form eines Moduls mit zugehörigem Steckbrief
	- **Steckbrief**: schriftliche Zusammenfassung der Grundinformationen, der Ein- und Ausgangsparameter, sowie der stattfindenden Prozesse zur Transformation der Eingangsparameter in die Ausgangsparameter
	- **Modul**: Recheneinheit, die ein spezifisches Verfahren auslegt und Eingangsparameter in Ausgangsparameter transformiert
	- **Modell**: Beliebige Kombination mehrerer Module zur Abbildung von Verfahrensketten

![](_page_15_Picture_5.jpeg)

# **ISAH-Modellbibliothek: aktueller Stand**

- Grafische Benutzeroberfläche erleichtert Bedienung  $\rightarrow$  keine Programmierkenntnisse erforderlich
- Algorithmus für automatische Kalibrierung auf Basis gemessener Werte  $\rightarrow$  erleichterte Bedienung
- Beliebige Modulkombinationen

![](_page_16_Figure_4.jpeg)

#### verfügbare Module

- Zulauf
- Rechen/ Sandfang
- Vorklärung
- Belebung
- Belüftung Luft/ Reinsauerstoff
- Nachklärung
- Eindickung/ Entwässerung
- Faulung
- BHKW
- Mischung/ Aufteilung von Modellvektoren

#### Module im Aufbau

- Ozonung (in Kooperation mit der RPTU)
- GAK (in Kooperation mit der RPTU)

Name

Data

KwHh

KA\_Bilanz.mlapp

- Teilstrombehandlung
- Elektrolyse (in Kooperation mit dem IfES der LUH)

 $\mathcal{A}_{\mathbf{c}}$ 

#### **ISAH-Modellbibliothek – Impressionen**

![](_page_17_Picture_42.jpeg)

 $\Box$ 

 $\overline{\phantom{a}}$ 

 $\times$ 

#### **ISAH-Modellbibliothek – Impressionen**

![](_page_18_Figure_1.jpeg)

### **Ausblick Online-Anwendung**

![](_page_19_Figure_1.jpeg)

![](_page_19_Picture_2.jpeg)

# **Online-Anwendung**

Jedes Modul enthält gut sichtbar die folgenden Angaben:

- Urheber: Person, Einrichtung, Firma
- Kennzeichnung Creative-Commons-Lizenz
- Verlinkung zum FIS der LUH (https://www.fis.uni-hannover.de/portal/)
	- Ablage zugehöriger Dateien
		- Modulsteckbrief
		- Projektberichte
		- Veröffentlichungen

…

- Für jedes Modul wird ein eigener Ordner mit eigenem DOI erstellt
- Bei Bedarf: Verlinkung zur Webseite des Modulerstellers

![](_page_20_Figure_12.jpeg)

![](_page_20_Picture_13.jpeg)

#### Das Forschungsinformationssystem der LUH

Herzlich willkommen im Forschungsportal "Research@Leibniz University". Das Forschungsportal wird mit Daten aus dem Forschungsinformationssystem (FIS) der LUH gefüllt. Das Forschungsinformationssystem befindet sich noch im Aufbau. Die Daten im Forschungsportal werden also laufend ergänzt. Mit Klick auf das nebenstehende Bild erreichen Sie die dazugehörige Presseinformation.

#### Durchsuchen Sie das Forschungsportal

Presseanfragen  $\alpha$ Suche Support (intern) **A** Login (intern) Die disziplinübergreifende Bündelung herausragender Einzelleistungen beschreibt den Weg der Leibniz Universität

Hannover, exzellente Forschung international sichtbar zu machen. Erfahren Sie mehr in unserem Forschungsportal "Research@Leibniz University".

![](_page_20_Picture_20.jpeg)

GEFÖRDERT VOM

![](_page_21_Picture_1.jpeg)

![](_page_21_Picture_2.jpeg)

Begrüßung + Vorstellung

#### Block 1:

Satellite

09:20 Erläuterung der Methodik

04.März 2024, 9:00 – 11:00, Online

- 09:35 Einsatz der Modulbibliothek und Zugriff
- 09:50 Diskussion zur Methodik

#### Block 2: Wie werden Steckbriefe erstellt

10:00 Modulaufbau, Steckbrieferstellung + Beispiele

**Transfer-Workshop ,,ISAH-Modul-Bibliothek"** 

- 10:20 Zitation und Lizenzierung
- 10:30 Diskussion Verfahrensgeber (Fragen zum Vorgehen, weiteres Vorgehen)

![](_page_21_Picture_12.jpeg)

![](_page_21_Picture_13.jpeg)

### **Informationsweitergabe**

- Bei der Modellerstellung einer Prozesskette müssen Informationen zwischen den einzelnen Modulen ausgetauscht werden
- Informationen müssen von allen Modulen verarbeitet werden können  $\rightarrow$  einheitliches Format
- vordefiniertes Datenformat: Zusammenfassung der wesentlichen Parameter zur Charakterisierung von Abwasser und Klärschlämmen (siehe nächste Folie)

![](_page_22_Figure_4.jpeg)

### **Modellvektorformat**

![](_page_23_Picture_379.jpeg)

Vektor enthält nicht nur Summenparameter, sondern auch diverse Einzelfraktionen

 $\rightarrow$  breite Anwendbarkeit für verschiedene Verfahren

> ggf. spez. differenziert in verschiedenen Forschungsprojekten z.B. RePhoR

vorgegeben  $\rightarrow$  immer auf **Messwerte** rückführbar

*Parameter in grüner Schrift: Mitführung für vereinfachte Handhabung und Kalibrierung, mit Messwerten*

![](_page_23_Picture_7.jpeg)

SATELLITE – Transfer-Workshop Modulbibliothek – 04. März 2024 online 24

# **Modellvektorformat**

![](_page_24_Picture_359.jpeg)

Vektor enthält nicht nur Summenparameter, sondern auch diverse Einzelfraktionen

- $\rightarrow$  breite Anwendbarkeit für verschiedene Verfahren
- Fraktionierung erfolgt im Zulaufmodul  $\rightarrow$  Rechengrößen
- Für die Erstellung weiterer Module muss angegeben werden, wie sich die einzelnen Fraktionen verhalten.

![](_page_24_Picture_360.jpeg)

SATELLITE – Transfer-Workshop Modulbibliothek – 04. März 2024 online 25

# **Modellvektorformat**

![](_page_25_Picture_246.jpeg)

![](_page_25_Picture_247.jpeg)

Vektor enthält nicht nur Summenparameter, sondern auch diverse Einzelfraktionen

- $\rightarrow$  breite Anwendbarkeit für verschiedene Verfahren
- Fraktionierung erfolgt im Zulaufmodul  $\rightarrow$  Rechengrößen
- Für die Erstellung weiterer Module muss angegeben werden, wie sich die einzelnen Fraktionen verhalten.

*Bei Bedarf können für die Modulbeschreibung (Steckbriefe) einfachere Formate verwendet werden reduzierter Aufwand*

![](_page_25_Picture_8.jpeg)

 $CSB_{\text{hom}}$ ,  $CSB_{\text{fil}}$ 

#### **Modulaufbau**

Jedes Modul besteht aus folgenden Elementen:

- Grundinformation zur Beurteilung der spez. Anwendbarkeit und Verlässlichkeit der Ergebnisse
	- Urheber (Institution oder Person)
	- Creative-Commons-Lizenz (insbesondere Veränderbarkeit und wirtschaftliche Nutzung des Moduls)
	- Angabe zur Quelle der hinterlegten Daten (Freitext, z. B. Labordaten, großtechnische Erprobung…)
	- Angabe zur Ausgereiftheit des Verfahrens (Auswahl: S.d.W, S.d.T, a.R.d.T.)
- Dateneingänge (werden aus anderen Modulen übernommen)
	- Modellvektoren und/ oder zusätzliche Einzelparameter
- Datenausgänge (können von anderen Modulen weitergenutzt werden)
	- Modellvektoren und/ oder zusätzliche Einzelparameter
	- $-$  Energie, CO<sub>2</sub>e, Kosten

![](_page_26_Picture_12.jpeg)

### **Modulaufbau**

Jedes Modul besteht aus folgenden Elementen:

- Modulparameter (nur für das Modul benötigt, z. B. Volumina, Wirkungsgrade, Energiebedarf…)
	- werden im Berechnungsteil verwendet
		- Auswirkung auf Verfahrensleistung (Massenbilanz, Energie,  $CO<sub>2</sub>e$ , Kosten)
			- → z. B. Volumen Vorklärung → Aufenthaltszeit → Wirkungsgrade
	- werden **durch den Nutzer vorgegeben** oder im Rahmen eines modulinternen **Bemessungsvorgangs** festgelegt  $(\rightarrow$  für alle Modulparameter muss ein Bemessungsschema oder ein Defaultwert hinterlegt sein)
- Bemessung: Festlegung der nicht definierten Modulparameter
	- Zwei Wege:
		- 1. Bemessung über Bemessungsschema (auf Basis von Mittelwerten oder 85-%-Perzentilwerten)
			- sollte in Abhängigkeit mindestens einer Fraktion eines Eingangsmodellvektors erfolgen, um so eine Abhängigkeit von der lokalen Abwasser-/ Schlammzusammensetzung bzw. -menge zu schaffen
			- z. B. Belebungsbeckenvolumen in Abhängigkeit der CSB-Fracht im Zulauf zum Modul Belebung
		- 2. vordefinierte Betriebsvarianten/ Verfahren
			- Für verschiedene Betriebsvarianten/ Verfahren werden Modulparametersets vordefiniert und bei Auswahl einer Betriebsvariante/ eines Verfahrens automatisch geladen
			- z. B. Art der Trocknung = Bandtrockner  $\rightarrow$  Energieverbrauch, Entwässerungsgrad...
		- Bemessungswerte werden bei der anschließenden Berechnung nicht mehr verändert

![](_page_27_Picture_16.jpeg)

#### **Modulaufbau**

Jedes Modul besteht aus folgenden Elementen:

- Berechnung: Berechnung sämtlicher Ausgänge
	- $-$  Modellvektoren, Einzelparameter, Energiebedarf, CO<sub>2</sub>e-Emission, Kosten
	- Ergebnisse hängen vom Eingangsmodellvektor und von globalen Anlagenparametern (z. B. Kostenkennzahlen) ab
	- Verwendung von Einzelwerten (z. B. Jahresbilanz) und Zeitreihen (z. b. tagesscharf, stundenscharf…)

![](_page_28_Picture_6.jpeg)

# **Vorgehen Steckbrieferstellung**

**Q**  $M_{TS}$ **0. Grundinformationen MoTS TS GV PO<sup>4</sup> -P Ppart PBioP**  $P_{BM}$ **Pmin Pges**  $NH_4$ -N **NO<sup>x</sup> -N Npart Nges XCSB,inert SCSB,inert XCSB,abb SCSB,abb**

![](_page_29_Figure_2.jpeg)

**Grundinformation und Aufgabe:**

– Urheber (Institution oder Person)

(insbesondere Veränderbarkeit und wirtschaftliche Nutzung des Moduls)

– Ausgereiftheit des Verfahrens (Auswahl:

– Angabe aller benötigten Formeln zur Berechnung sämtlicher Ausgänge /Modellvektoren + Einzelparameter)

Definition zusätzlicher modulinterner

– Creative-Commons-Lizenz

– Datenbasis (Stichpunkte, z. B.

– ggf. weiterführende Literatur

 Parametername Formelzeichen

 Einheit **Defaultwert** 

– Funktion (1 – 3 Sätze)

Messdaten, Literatur…)

S.d.W, S.d.T, a.R.d.T.)

**Prozessbeschreibung:**

**Definition Modulparameter:** 

Parameter

#### **Prozessbeschreibung**:

- Nutzung des unten dargestellten Tabellenformats (für Modellvektor kann ein vereinfachtes Format genutzt werden, z. B. nur Unterscheidung gelöst/ partikulär)
- alternativ direkte Angabe über Formeln
- auch angeben, wenn ein sich eine Modellvektorfraktion nicht verändert

![](_page_30_Picture_246.jpeg)

![](_page_30_Picture_247.jpeg)

![](_page_30_Picture_248.jpeg)

# **Vorgehen Steckbrieferstellung**

![](_page_31_Figure_1.jpeg)

#### **Bemessung:**

- Für die Berücksichtigung der unterschiedlichen Belastungssituationen der Szenarienalternativen müssen die technischen Basismodule einen Bemessungsschritt beinhalten!
- Auslegung der dominanten Einflussgrößen auf die Bau- und Betriebskosten, den Energieverbrauch, die Emissionen sowie die Modulleistung
- 2 Wege zur Auslegung von Modulparametern
	- 1. Bemessungsschema
	- 2. vordefinierte Betriebsvarianten/ Verfahren

![](_page_32_Picture_63.jpeg)

![](_page_32_Picture_3.jpeg)

![](_page_33_Figure_2.jpeg)

![](_page_33_Picture_3.jpeg)

![](_page_34_Figure_2.jpeg)

![](_page_34_Picture_3.jpeg)

![](_page_35_Figure_2.jpeg)

![](_page_35_Picture_3.jpeg)

# **Bsp. Faulung – Bemessung** *Grün: durch den Steckbriefersteller anzugeben*

- Im vorliegenden Beispiel wurde ausgewählt, dass das Volumen der Faulbehälter bemessen werden soll.
	- Im Algorithmus werden zwei Bemessungskriterien definiert:
		- Stabilisierungszeit t<sub>St</sub> > 20 d  $\rightarrow$  V<sub>FB.1</sub> > Q<sub>FS</sub> x 20
		- Raumbelastung B<sub>R.oTS</sub> < 1,5 kg oTS/m<sup>3</sup>/d  $\rightarrow$  V<sub>FB.2</sub> > M<sub>oTS.zu</sub> / 1,5
	- gewähltes Volumen:  $V_{FB}$  = max( $V_{FB,1}$ ;  $V_{FB,2}$ )
- Aus dem Volumen ergeben sich schließlich die Abbauraten für CSB und oTS:  $V_{FB} \rightarrow t_{\text{Aufenthaltszeit}} \rightarrow \eta_{CSB,abb} + \eta_{oTS,abb}$

![](_page_36_Picture_8.jpeg)

# **Bsp. Faulung – Berechnung**

- Es werden folgende Prozesse berücksichtigt:
	- $-$  Abbau oTS  $\rightarrow$  Abbaugrad in Abhängigkeit der Aufenthaltszeit
	- $-$  Abbau CSB<sub>abb</sub>  $\rightarrow$  Abbaugrad in Abhängigkeit der Aufenthaltszeit
	- $-$  Rücklösung von in die Biomasse eingebautem Stickstoff  $\rightarrow$  NH<sub>4</sub>-N
	- $-$  Rücklösung von in die Biomasse eingebautem Phosphor  $\rightarrow$  PO<sub>4</sub>-P
	- Faulgasertrag in Abhängigkeit des umgesetzten CS
- Energie:
	- Berücksichtigung Strombedarf
	- Berücksichtigung Wärmebedarf (Schlammaufheizung + Abstrahlungsverluste)
- Emissionen:
	- Indirekte Emissionen z.B. durch Strombedarf und Betriebsmittel (Fe-Dosierung…)
	- Direkte Methanemissionen (Undichtigkeiten, Druckabnahme im Ablauf der Faulung)
- Kosten:
	- Invest aus Bemessung
	- Betriebskosten aus Verbrauch

![](_page_37_Figure_16.jpeg)

![](_page_37_Figure_17.jpeg)

**Quelle: DWA-M 368**

![](_page_37_Picture_19.jpeg)

# **Vorgehen Steckbrieferstellung**

![](_page_38_Figure_1.jpeg)

#### **Bemessung:**

- Für die Berücksichtigung der unterschiedlichen Belastungssituationen der Szenarienalternativen müssen die technischen Basismodule einen Bemessungsschritt beinhalten!
- Auslegung der dominanten Einflussgrößen auf die Bau- und Betriebskosten, den Energieverbrauch, die Emissionen sowie die Modulleistung
- 2 Wege zur Auslegung von Modulparametern
	- 1. Bemessungsschema
	- 2. vordefinierte Betriebsvarianten/ Verfahren

#### **Energie, Emissionen, Kosten:**

- Spezifische Energieverbräuche (el. Energie + Wärme)
- Emissionsmodelle direkte Emissionen  $(CO_2, CH_4, N_2O)$  + Emissionsfaktoren für indirekte Emissionen
- spezifische Kostenkennwerte für die Betriebskosten und (falls vorhanden) Kostenkurven für die Abschätzung der Investitionskosten

![](_page_38_Picture_12.jpeg)

### **Aktuell berücksichtige Größen**

![](_page_39_Picture_1.jpeg)

![](_page_39_Picture_112.jpeg)

 $abisch - Expoplan TP 3$ BMBF 02WA1450C

![](_page_39_Picture_4.jpeg)

### **Konzept: lokale Differenzierung über spezifische Kennwerte**

![](_page_40_Figure_1.jpeg)

![](_page_40_Picture_2.jpeg)

### **Definitionsebene der spez. Kennwerte**

![](_page_41_Figure_1.jpeg)

→ Muss der spez. Kostenkennwert lokal oder global definiert werden?

 $\rightarrow$  Werden für unterschiedliche Verfahren unterschiedliche spez. Kennwerte benötigt?

### **Berechnung der Investitionen**

![](_page_42_Figure_1.jpeg)

**aH** 

# **Vorgehen: Jahreskostenberechnung**

![](_page_43_Figure_1.jpeg)

# **Vorgehen: Jahreskostenberechnung** Siehe auch Beier/Kabisch – Expoplan TP 3

BMBF 02WA1450C

![](_page_44_Figure_2.jpeg)

# **Berechnung der Betriebskosten**

#### Energiebedarf: Berechnung erfolgt über das DWA-Arbeitsblatt 216

- Rührwerke  $\blacksquare$
- Pumpen
- Räumer
- Belüftung Belebung п
- Schlammeindickung und -entwässerung п
- Schlammaufheizung/Transmissionswärmeverluste  $\blacksquare$
- Biogasverwertung п

Betriebsmittelbedarf: Berechnung erfolgt über DWA-Merkblätter

- Fällmittelbedarf (DWA-A 202)  $\blacksquare$
- Polymerbedarf (DWA-M 366)  $\blacksquare$

#### Personalbedarf:

Abschätzung durch den Anwender in h/a pro Verfahren  $\blacksquare$ 

#### Wartungskosten:

Abschätzung auf Basis der Investitionen in %/a

#### Schlammentsorgungskosten:

Festlegung im Entsorgungsmodul in €/t OS, ergibt €/a  $\blacksquare$ 

Siehe auch Beier/Kabisch – Expoplan TP 3 BMBF 02WA1450C

![](_page_45_Picture_19.jpeg)

# **CO2e-Modell: Aggregation auf Jahreswerte**

Siehe auch Beier/Kabisch – Expoplan TP 3 BMBF 02WA1450C

![](_page_46_Figure_2.jpeg)

### **Dokumentation der Bewertungsgrößen**

modularer Aufbau schnell anpassbar + sehr flexibel п. auf viele Anwendungen übertragbar п. • erprobte Methodik **LGH** *<u>Satellite</u>* **DWAO KEK 7.7** OptiNETZ-Tool سنهلا

![](_page_47_Picture_57.jpeg)

![](_page_47_Picture_58.jpeg)

P

H

 $\blacksquare$ 

![](_page_48_Picture_0.jpeg)

#### Minimierung N<sub>zwei</sub>O-Emission im Teilstrom

![](_page_48_Figure_2.jpeg)

DFG (RO 1221/13-2): Grundlagenermittlung zur Lachgas-Emission als Nebenprodukt der Deammonifikation & Fortsetzungsprojekt

#### **MiNzE II - Biofilm** (BMBF<sub>innovativ</sub> 2019-21)

![](_page_48_Figure_5.jpeg)

Projektpartner:

![](_page_48_Figure_7.jpeg)

GEFÖRDERT VOM

Bundesministerium WN für Bildung und Forschung

#### BMBF/KMU-innovativ

(02WQ1482B): Minimierung des CO2-Footprint durch

angepasste Verfahrensentwicklung in der Prozesswasserbehandlung Erprobung des MiNzE-Verfahrens im getauchten Festbett

# **Veröffentlichung eigener Ergebnisse über ein Modellmodul**

#### Vorgehen

- Steckbrief wird erstellt
- Steckbrief und Lizenz werden an das ISAH übermittelt
- Das ISAH prüft den Steckbrief, bei Rückfragen wird der Steckbriefersteller kontaktiert
- Wenn es keine weiteren Rückfragen gibt, überführt das ISAH den Steckbrief in ein Modul
- Das Modul wird durch den Steckbriefersteller geprüft, das ISAH setzt eventuelle Änderungen um
- Wenn der Steckbriefersteller das Modul freigegeben hat, wird das Modul veröffentlicht
- Der Steckbrief sowie ggf. weiterführende Unterlagen werden über die Datenbank der LUH veröffentlicht (Verlinkung im Modul)

![](_page_49_Picture_9.jpeg)

# **Vorgehen RePhoR Modulbibliothek**

**Verfahrensspezifische Kennzahlen**  $\rightarrow$  Zusammenstellung + Hinterlegung in den Modulen

#### **Zum Beispiel:**

- Reinigungsleistung/Wirkungsgrade/ Abbaugrade
- P-Rückgewinnungsquote
- spez. Strombedarf [kWh/kg Durchsatz]
- spez. Wärmebedarf [kWh/kg Wasserverdampfung]
- spez. Betriebsmittelbedarf [kg/m<sup>3</sup> Schlamm]
- …

#### **Standort- bzw. betriebsspezifische Kennzahlen und Informationen**

#### **Zum Beispiel:**

- P-Eliminationsverfahren
- Entwässerungsgrad
- Schlammmengen und –qualitäten (TR, oTR, P-Gehalt, Heizwert, …)
- spez. Kosten (Strom, Wärme,…)
- CO<sub>2</sub>e Strommix [q CO<sub>2</sub>e/kWh]
- Invest, Abschreibungszeiträume
- Vorhandene Anlagentechnik
- Entfernungen, Verkehrsanschluss

• …

![](_page_50_Figure_20.jpeg)

SATELLITE – Transfer-Workshop Modulbibliothek – 04. März 2024 online 51 States of the States of the States of the States of the States of the States of the States of the States of the States of the States of the States of

#### GEFÖRDERT VOM

#### Transfer-Workshop "ISAH-Modul-Bibliothek"

04.März 2024, 9:00 – 11:00, Online

![](_page_51_Picture_3.jpeg)

![](_page_51_Picture_4.jpeg)

Bundesministerium für Bildung und Forschung

![](_page_51_Picture_5.jpeg)

Dr.-Ing. Maike Beier Projektleitung [beier@isah.uni-hannover.de](mailto:beier@isah.uni-hannover.de) Tel.: 0511 762 2898

![](_page_51_Picture_7.jpeg)

Arne Freyschmidt Modellierung [freyschmidt@isah.uni-hannover.de](mailto:freyschmidt@isah.uni-hannover.de) Tel.: 0511 762 2898

![](_page_51_Picture_9.jpeg)

Torben Martens Energiemodell [martens@isah.uni-hannover.de](mailto:martens@isah.uni-hannover.de) Tel.: 0511 762 12291

![](_page_51_Picture_11.jpeg)

Johannes Reiter Nährstoffe [reiter@isah.uni-hannover.de](mailto:beier@isah.uni-hannover.de) Tel.: 0511 762 2898

![](_page_51_Picture_13.jpeg)

Kasra Saadlou KA-Betrieb, Modellierung [saadlou@isah.uni-hannover.de](mailto:beier@isah.uni-hannover.de) Tel.: 0511 762 2898

![](_page_51_Picture_15.jpeg)

Dr.-Ing. Sabrina Breitenkamp Bewirtschaftungstool [breitenkamp@ressourcen-effizienz.pro](mailto:breitenkamp@ressourcen-effizienz.pro) [http://www.ressourcen-effizienz.pro](http://www.ressourcen-effizienz.pro/) Tel.: 05223 6547053

…auf gute Zusammenarbeit

![](_page_51_Picture_18.jpeg)

Leibniz Universität

![](_page_51_Picture_19.jpeg)

LGH